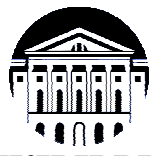

# **МИНИСТЕРСТВО НАУКИ И ВЫСШЕГО ОБРАЗОВАНИЯ РОССИЙСКОЙ ФЕДЕРАЦИИ**

федеральное государственное бюджетное образовательное учреждение

## высшего образования **«ИРКУТСКИЙ ГОСУДАРСТВЕННЫЙ УНИВЕРСИТЕТ» (ФГБОУ ВО «ИГУ»)**

Институт математики и информационных технологий Кафедра вычислительной математики и оптимизации

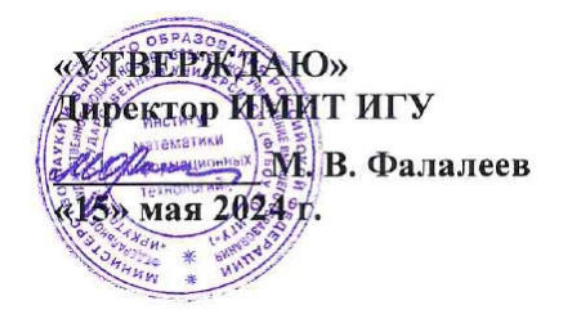

# **Рабочая программа дисциплины (модуля)**

# **Б1.В.02 Цифровые двойники эколого-экономических систем**

Направление подготовки 01.04.02 Прикладная математика и информатика

Направленность (профиль) подготовки Цифровая бизнес-аналитика

Квалификация выпускника магистр

Форма обучения очная

Иркутск 2024 г.

# **1. ЦЕЛИ И ЗАДАЧИ ДИСЦИПЛИНЫ**

Цели дисциплины «Цифровые двойники эколого-экономических систем» включают:

- Овладение основами теории виртуальной реальности.
- Осмысление и понимание основных методов и приемов дополненной реальности и их применения на разных стадиях процесса разработки и принятия управленческих решений.
- Изучение методов 3D-моделирования и применения технологий виртуальной и дополненной реальности в создании цифровых двойников.
- Изучение методов и подходов к разработке требований и проектированию программного обеспечения для цифровых двойников.
- Формирование комплекса знаний, умений и навыков по отбору и применению: математических методов для моделирования процессов в реальном времени, визуализации и анализа; методов обработки больших данных; облачных вычислений.
- Знакомство с современными компьютерными технологиями и их применением к созданию моделей природных сообществ и экосистем на основе данных об окружающей среде, аккумулированных в цифровом двойнике.

Задачи дисциплины «Цифровые двойники эколого-экономических систем» включают:

- Изучение основ современных информационных технологий, принципов работы различных информационных систем и технологий, а также способов их интеграции.
- Формирование умения применять цифровых двойников в сочетании с датчиками окружающей среды и искусственным интеллектом для анализа и понимания природных процессов.
- Формирование навыков использования современных компьютерных средств и прикладного программного обеспечения для решения задач рассматриваемой предметной области.
- Формирование умения использовать современные технологии и программные средства при создании цифровых двойников, а также оценивать их применимость для решения конкретных задач.
- Формирование практических навыков применения современных математических методов и информационных технологий в разработке цифровых двойников.

# **2. МЕСТО ДИСЦИПЛИНЫ В СТРУКТУРЕ ОПОП ВО**

Учебная дисциплина Б1.В.02 Цифровые двойники эколого-экономических систем относится к числу базовых учебных дисциплин вариативного цикла основной образовательной программы магистратуры.

Для изучения данной учебной дисциплины необходимы знания, умения и навыки, формируемые предшествующими дисциплинами:

Б1.О.04 Дифференциальные уравнения в частных производных

Б1.О.05 Численные методы решения уравнений в частных производных

Б1.О.10 Информационно-коммуникационные технологии и системы

Б1.В.ДВ.01.01 Компьютерное моделирование эколого-экономических процессов и систем

Перечень последующих учебных дисциплин, для которых необходимы знания, умения и навыки, формируемые данной учебной дисциплиной:

Б2.В.01 (П) Научно-исследовательская работа

Б2.О.01 (Пд) Преддипломная практика

Б3.01 Выполнение и защита выпускной квалификационной работы.

## **3. ТРЕБОВАНИЯ К РЕЗУЛЬТАТАМ ОСВОЕНИЯ ДИСЦИПЛИНЫ**

Процесс освоения дисциплины направлен на формирование следующих компетенций в соответствии с ФГОС ВО и ОП ВО по направлению подготовки 01.04.02 Прикладная математика и информатика:

ПК-5 Способен управлять аналитическими работами, в том числе планировать, организовывать и контролировать проведение аналитических работ в системах малого, среднего и крупного масштабов, руководить подразделениями.

В результате освоения дисциплины обучающийся должен

знать:

- основы современных информационных технологий, принципы работы различных информационных систем и технологий, а также способы их интеграции;
- особенности применения цифровых двойников в моделировании и анализе эколого-экономических процессов;
- методы и подходы к разработке требований и проектированию программного обеспечения для цифровых двойников;
- современные компьютерные технологии и специализированное программное обеспечение, используемые при создании цифровых двойников;

уметь:

- строить цифровые модели для реальных эколого-экономических процессов;
- правильно применять стандарты оформления технической документации при разработке цифровых двойников;
- использовать специализированное программное обеспечение и компьютерные технологии при создании цифровых двойников, оценивать их применимость для решения конкретных задач;

владеть:

- практическими навыками применения современных информационных технологий в разработке цифровых двойников;
- навыками выбора математических методов, наилучшим образом соответствующих исследуемому эколого-экономическому процессу;

● навыками визуализации, анализа и обработки данных; навыками построения моделей, основанных на больших данных и машинном обучении.

### **Перечень планируемых результатов обучения по дисциплине (модулю), соотнесенных с индикаторами достижения компетенций**

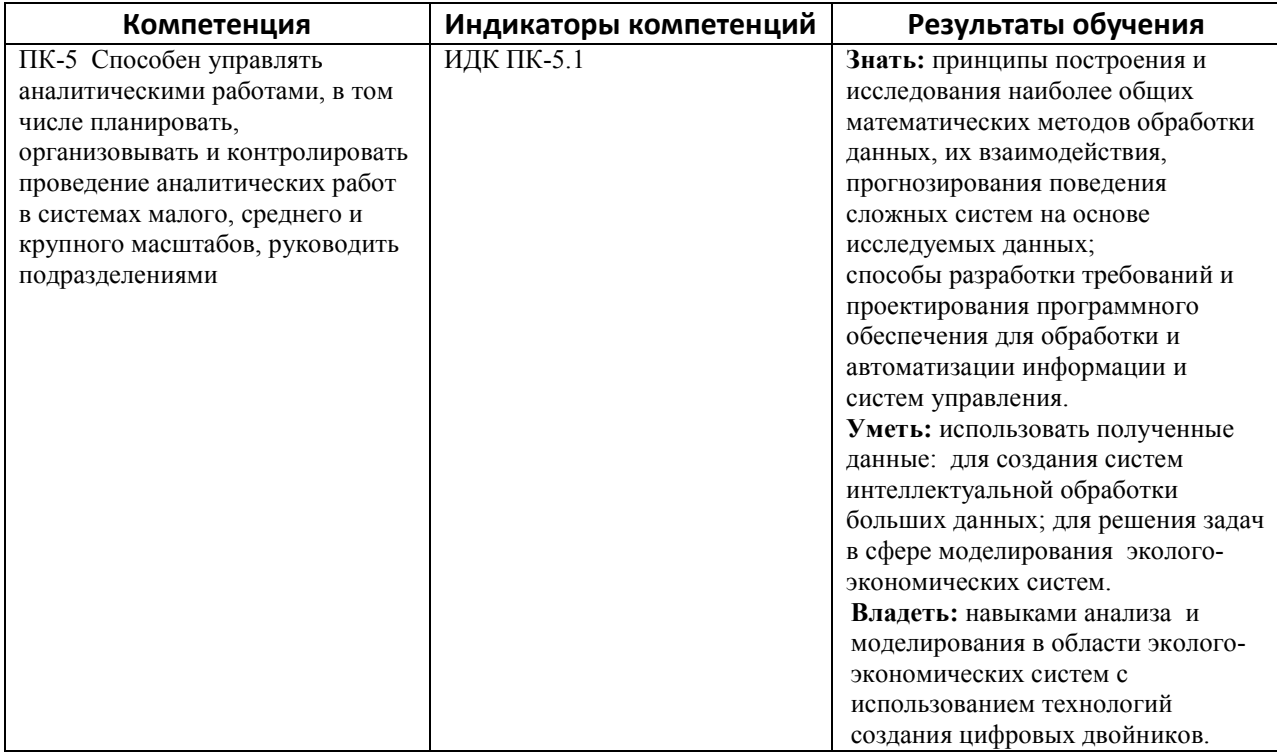

# **4. СОДЕРЖАНИЕ И СТРУКТУРА ДИСЦИПЛИНЫ**

Объем дисциплины составляет 5 зачетных ед., 180 час. Форма промежуточной аттестации: зачет с оценкой.

#### **4.1. Содержание дисциплины, структурированное по темам, c указанием видов учебных занятий и отведенного на них количества академических часов**

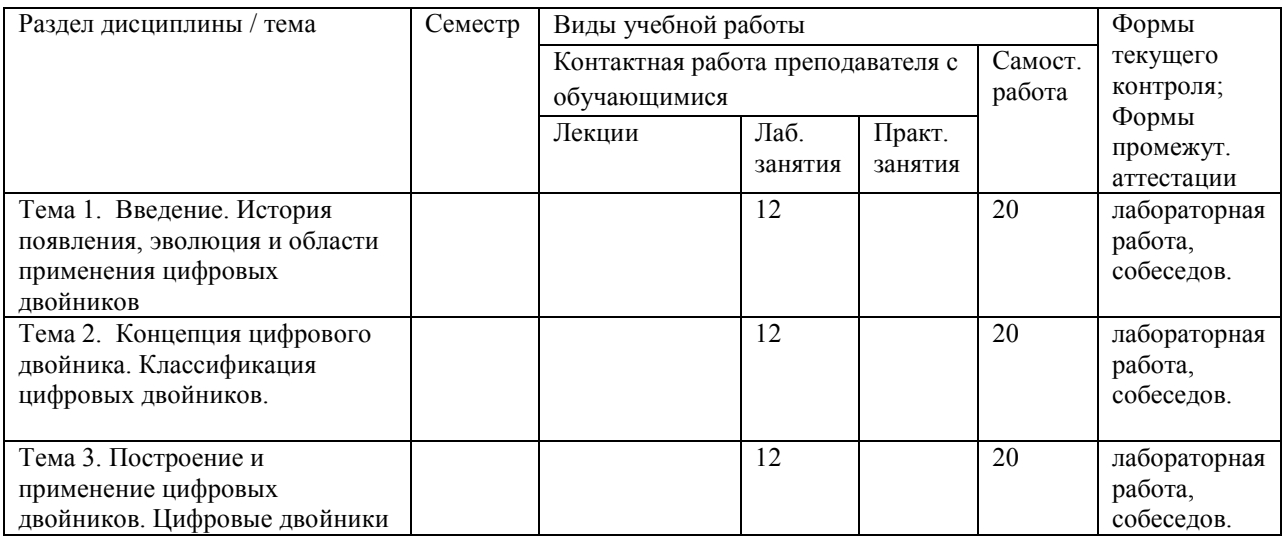

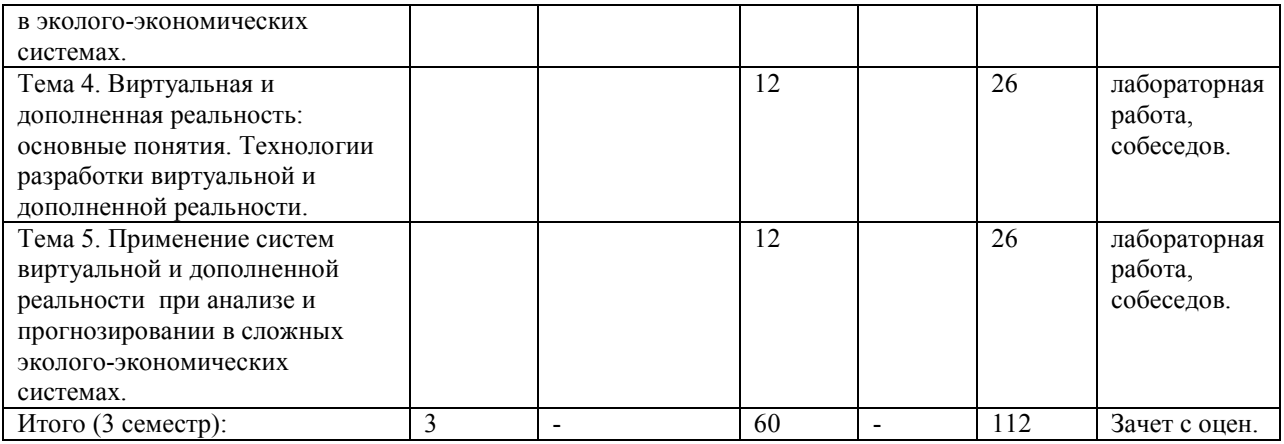

## **4.2. План внеаудиторной самостоятельной работы обучающихся по дисциплине**

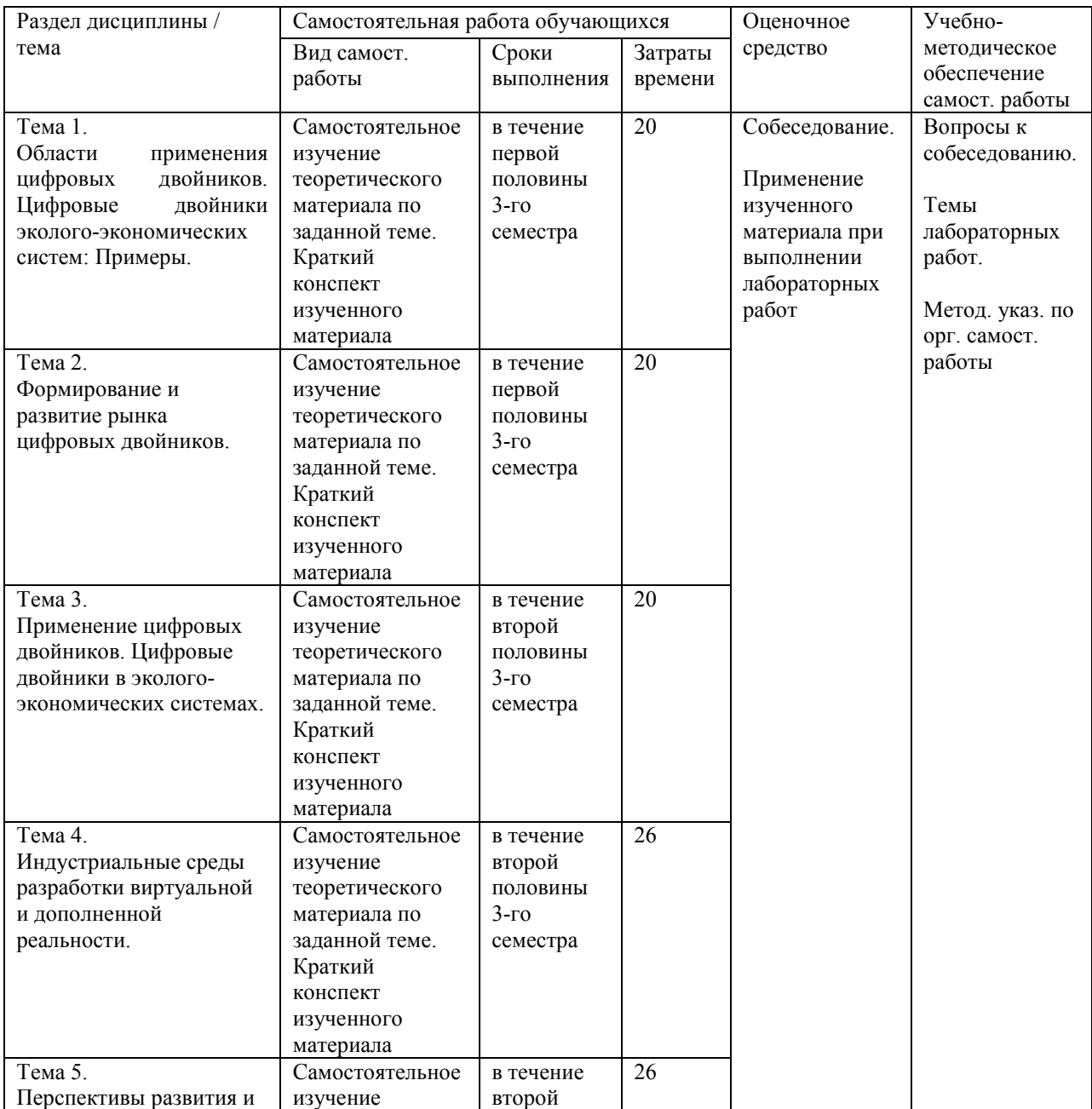

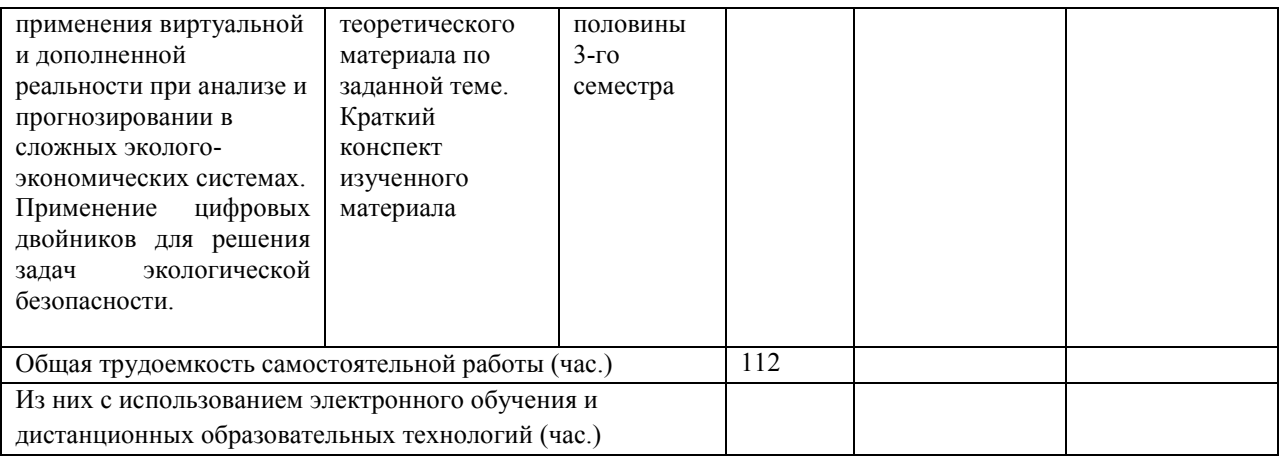

#### **4.3. Содержание учебного материала**

**Тема 1.** Введение. История появления и определение цифрового двойника. Эволюция цифровых двойников. Области применения цифровых двойников.

**Тема 2.** Развитие концепции цифровых двойников. Формирование и развитие рынка цифровых двойников. Классификация цифровых двойников. Цифровые двойникипрототипы (Digital Twin Prototype, DTP). Цифровые двойники экземпляры (Digital Twin Instance, DTI). Агрегированные двойники (Digital Twin Aggregate, DTA).

**Тема 3.** Построение цифровых двойников на базе математических моделей. Статические и динамические модели цифровых двойников. Дискретные и непрерывные модели цифровых двойников. Применение цифровых двойников. Цифровые двойники в экологоэкономических системах. Примеры.

**Тема 4.** Виртуальная и дополненная реальность: основные понятия. Индустриальные среды разработки виртуальной и дополненной реальности. Аппаратные средства виртуальной и дополненной реальности. Программные средства и средства машинной графики. Средства машинной графики для создания объектов виртуальной и дополненной реальности. Программные средства и среды для разработки виртуальной и дополненной реальности.

**Тема 5.** Применение систем виртуальной и дополненной реальности. Перспективы развития и применения виртуальной и дополненной реальности при анализе и прогнозировании в сложных эколого-экономических системах. Применение цифровых двойников для решения задач экологической безопасности.

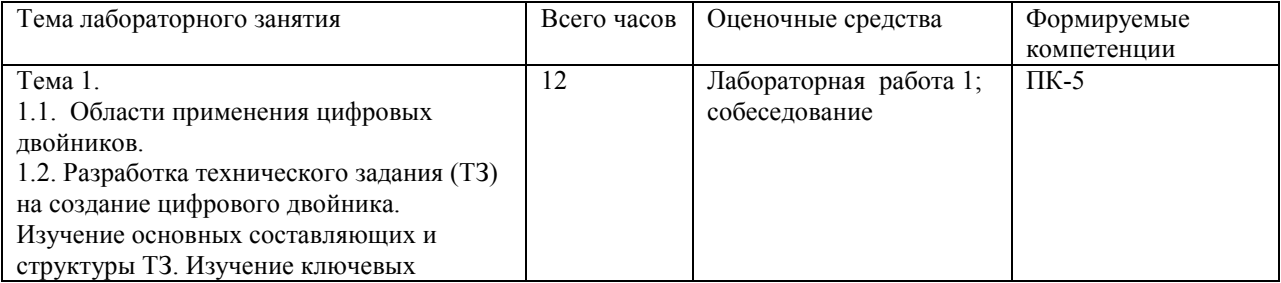

#### **4.3.1. Перечень семинарских, практических занятий и лабораторных работ**

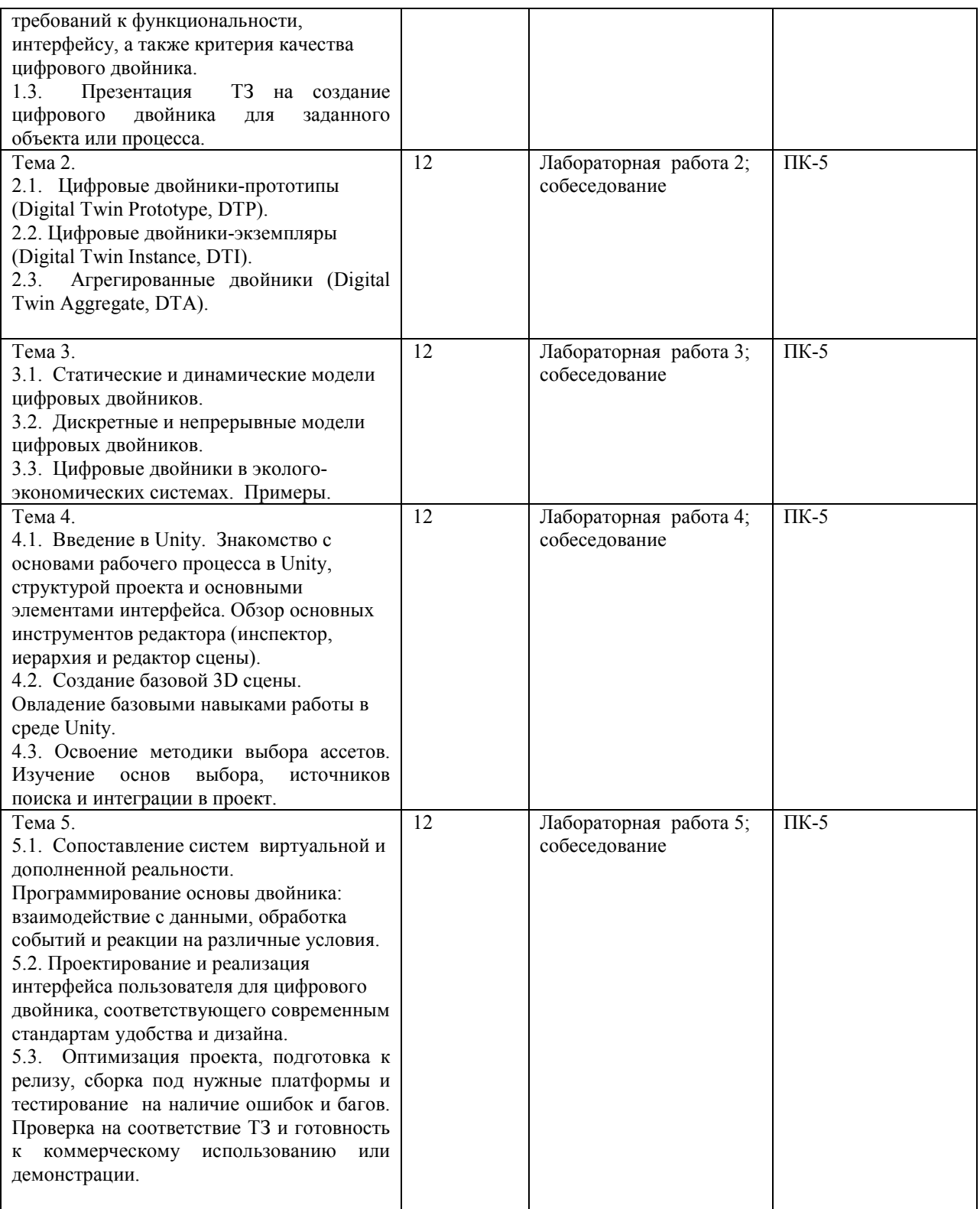

## **4.3.2. Перечень тем (вопросов), выносимых на самостоятельное изучение студентами в рамках самостоятельной работы**

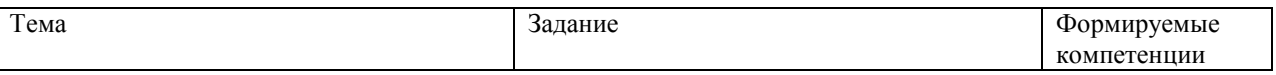

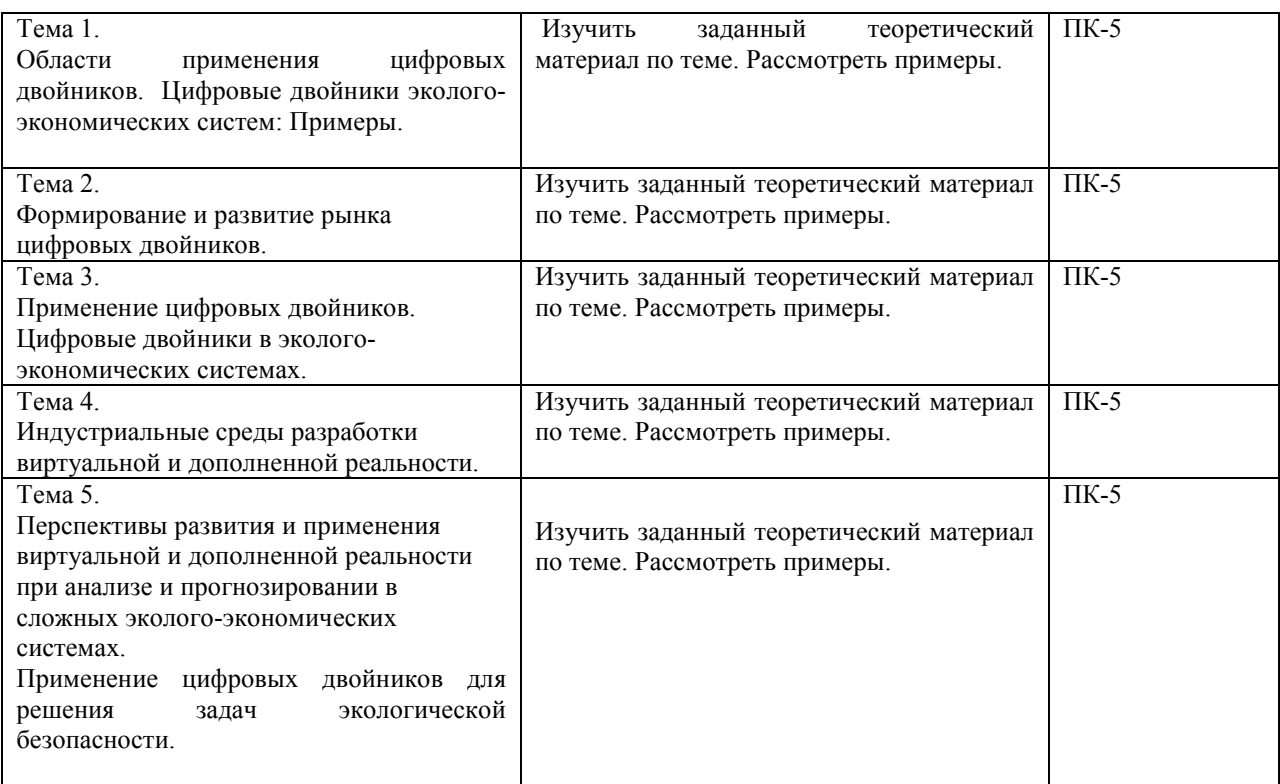

#### **4.4. Методические указания по организации самостоятельной работы студентов**

Самостоятельная работа студентов всех форм и видов обучения является одним из обязательных видов образовательной деятельности, обеспечивающей реализацию требований Федеральных государственных стандартов высшего образования. Согласно требованиям нормативных документов самостоятельная работа студентов является обязательным компонентом образовательного процесса, так как она обеспечивает закрепление полученных на лекционных занятиях знаний путем приобретения навыков осмысления и расширения их содержания, навыков решения актуальных проблем формирования общекультурных и профессиональных компетенций, научноисследовательской деятельности, подготовки к семинарам, лабораторным работам, сдаче зачетов и экзаменов. Самостоятельная работа студентов представляет собой совокупность аудиторных и внеаудиторных занятий и работ. Самостоятельная работа в рамках образовательного процесса в вузе решает следующие задачи:

– закрепление и расширение знаний, умений, полученных студентами во время аудиторных и внеаудиторных занятий, превращение их в стереотипы умственной и физической деятельности;

– приобретение дополнительных знаний и навыков по дисциплинам учебного плана;

– формирование и развитие знаний и навыков, связанных с научно-исследовательской деятельностью;

– развитие ориентации и установки на качественное освоение образовательной программы;

– развитие навыков самоорганизации;

– формирование самостоятельности мышления, способности к саморазвитию, самосовершенствованию и самореализации;

– выработка навыков эффективной самостоятельной профессиональной теоретической, практической и учебно-исследовательской деятельности.

**Подготовка к лекции.** Качество освоения содержания конкретной дисциплины прямо зависит от того, насколько студент сам, без внешнего принуждения формирует у себя установку на получение на лекциях новых знаний, дополняющих уже имеющиеся по данной дисциплине. Время на подготовку студентов к двухчасовой лекции по нормативам составляет не менее 0,2 часа.

**Подготовка к практическому занятию.** Подготовка к практическому занятию включает следующие элементы самостоятельной деятельности: четкое представление цели и задач его проведения; выделение навыков умственной, аналитической, научной деятельности, которые станут результатом предстоящей работы. Выработка навыков осуществляется с помощью получения новой информации об изучаемых процессах и с помощью знания о том, в какой степени в данное время студент владеет методами исследовательской деятельности, которыми он станет пользоваться на практическом занятии. Подготовка к практическому занятию нередко требует подбора материала, данных и специальных источников, с которыми предстоит учебная работа. Студенты должны дома подготовить к занятию 3–4 примера формулировки темы исследования, представленного в монографиях, научных статьях, отчетах. Затем они самостоятельно осуществляют поиск соответствующих источников, определяют актуальность конкретного исследования процессов и явлений, выделяют основные способы доказательства авторами научных работ ценности того, чем они занимаются. В ходе самого практического занятия студенты сначала представляют найденные ими варианты формулировки актуальности исследования, обсуждают их и обосновывают свое мнение о наилучшем варианте. Время на подготовку к практическому занятию по нормативам составляет не менее 0,2 часа.

**Подготовка к семинарскому занятию.** Самостоятельная подготовка к семинару направлена: на развитие способности к чтению научной и иной литературы; на поиск дополнительной информации, позволяющей глубже разобраться в некоторых вопросах; на выделение при работе с разными источниками необходимой информации, которая требуется для полного ответа на вопросы плана семинарского занятия; на выработку умения правильно выписывать высказывания авторов из имеющихся источников информации, оформлять их по библиографическим нормам; на развитие умения осуществлять анализ выбранных источников информации; на подготовку собственного выступления по обсуждаемым вопросам; на формирование навыка оперативного реагирования на разные мнения, которые могут возникать при обсуждении тех или иных научных проблем. Время на подготовку к семинару по нормативам составляет не менее 0,2 часа.

**Подготовка к коллоквиуму.** Коллоквиум представляет собой коллективное обсуждение раздела дисциплины на основе самостоятельного изучения этого раздела студентами. Подготовка к данному виду учебных занятий осуществляется в следующем порядке. Преподаватель дает список вопросов, ответы на которые следует получить при изучении определенного перечня научных источников. Студентам во внеаудиторное время необходимо прочитать специальную литературу, выписать из нее ответы на вопросы, которые будут обсуждаться на коллоквиуме, мысленно сформулировать свое мнение по каждому из вопросов, которое они выскажут на занятии. Время на подготовку к коллоквиуму по нормативам составляет не менее 0,2 часа.

**Подготовка к контрольной работе.** Контрольная работа назначается после изучения определенного раздела (разделов) дисциплины и представляет собой совокупность развернутых письменных ответов студентов на вопросы, которые они заранее получают от преподавателя. Самостоятельная подготовка к контрольной работе включает в себя: – изучение конспектов лекций, раскрывающих материал, знание которого проверяется контрольной работой; повторение учебного материала, полученного при подготовке к семинарским, практическим занятиям и во время их проведения;

изучение дополнительной литературы, в которой конкретизируется содержание проверяемых знаний; составление в мысленной форме ответов на поставленные в контрольной работе вопросы; формирование психологической установки на успешное выполнение всех заданий. Время на подготовку к контрольной работе по нормативам составляет 2 часа.

**Подготовка к зачету.** Самостоятельная подготовка к зачету должна осуществляться в течение всего семестра. Подготовка включает следующие действия: перечитать все лекции, а также материалы, которые готовились к семинарским и практическим занятиям в течение семестра, соотнести эту информацию с вопросами, которые даны к зачету, если информации недостаточно, ответы находят в предложенной преподавателем литературе. Рекомендуется делать краткие записи. Время на подготовку к зачету по нормативам составляет не менее 4 часов.

**Подготовка к экзамену.** Самостоятельная подготовка к экзамену схожа с подготовкой к зачету, особенно если он дифференцированный. Но объем учебного материала, который нужно восстановить в памяти к экзамену, вновь осмыслить и понять, значительно больше, поэтому требуется больше времени и умственных усилий. Важно сформировать целостное представление о содержании ответа на каждый вопрос, что предполагает знание разных научных трактовок сущности того или иного явления, процесса, умение раскрывать факторы, определяющие их противоречивость, знание имен ученых, изучавших обсуждаемую проблему. Необходимо также привести информацию о материалах эмпирических исследований, что указывает на всестороннюю подготовку студента к экзамену. Время на подготовку к экзамену по нормативам составляет 36 часов для бакалавров.

В ФБГОУ ВО «ИГУ» организация самостоятельной работы студентов регламентируется Положением о самостоятельной работе студентов, принятым Ученым советом ИГУ 22 июня 2012 г.

# **5. УЧЕБНО-МЕТОДИЧЕСКОЕ И ИНФОРМАЦИОННОЕ ОБЕСПЕЧЕНИЕ ДИСЦИПЛИНЫ**

а) основная литература:

1. Гольдштейн А. Б. Методы разработки систем управления сетями пятого поколения : учебное пособие / А. Б. Гольдштейн, С. В. Кисляков, М. А. Феноменов. – Санкт-Петербург : СПбГУТ им. М.А. Бонч-Бруевича, 2021. – 69 с. – ISBN 978-5-89160-237-3. – Текст : электронный // Лань : электронно-библиотечная система. – URL: https://e.lanbook.com/book/279599 (дата обращения: 20.04.2024).

2. Компьютерные технологии в науке и производстве : методические указания / составитель С. С. Колмогорова. – Санкт-Петербург : СПбГЛТУ, 2021. – 44 с. – Текст : электронный // Лань : электронно-библиотечная система. – URL: https://e.lanbook.com/book/200975 (дата обращения: 20.04.2024).

3. Научные основы информационно-моделирующих систем в науке, образовании, технологии продуктов питания / В. И. Тужилкин, С. М. Петров, Н. М. Подгорнова, Н. Д. Лукин. – Санкт-Петербург : Лань, 2023. – 188 с. – ISBN 978-5-507-44778-7. – Текст : электронный // Лань : электронно-библиотечная система. – URL: https://e.lanbook.com/book/276623 (дата обращения: 20.04.2024).

б) дополнительная литература:

1. Пузов Е.Н. Стратегическое управление стоимостью компании: учебное пособие для вузов / Е.Н. Пузов. – Москва : Изд-во Юрайт, 2024. – 256 с. ISBN 978-5-534-14754-4. (дата обращения: 20.04.2024).

в) базы данных, информационно-справочные и поисковые системы:

1. Научная электронная библиотека «ELIBRARY.RU» [Электронный ресурс] : сайт. Режим доступа: http://elibrary.ru/defaultx.asp

2. Открытая электронная база ресурсов и исследований «Университетская информационная система РОССИЯ» [Электронный ресурс] : сайт. – Режим доступа: http://uisrussia.msu.ru

3. Государственная информационная система «Национальная электронная библиотека» [Электронный ресурс] : сайт. – Режим доступа: http://нэб.рф

4. В соответствии с п. 4.3.4. ФГОС ВО, обучающимся в течение всего периода обучения обеспечен неограниченный доступ (удаленный доступ) к электронно-библиотечным системам:

• ЭБС «Издательство Лань». ООО «Издательство Лань». Контракт № 92 от 12.11.2018 г. Акт от 14.11 2018 г.

• ЭБС ЭЧЗ «Библиотех». Государственный контракт  $N_2$  019 от 22.02.2011 г. ООО «Библиотех». Лицензионное соглашение № 31 от 22.02.2011 г. Адрес доступа: https://isu.bibliotech.ru/ Срок действия: с 22.11.2011 г. бессрочный.

• ЭБС «Национальный цифровой ресурс «Руконт». ЦКБ «Бибком». Контракт № 91 от 12.11.2018 г. Акт от 14.11.2018 г..

• ЭБС «Айбукс.ру/ibooks.ru». ООО «Айбукс». Контракт № 90 от 12.11.2018 г. Акт № 54 от 14.11.2018 г.

• Электронно-библиотечная система «ЭБС Юрайт». ООО «Электронное издательство Юрайт». Контракт № 70 от 04.10.2018 г.

# **6. МАТЕРИАЛЬНО-ТЕХНИЧЕСКОЕ ОБЕСПЕЧЕНИЕ ДИСЦИПЛИНЫ**

#### **6.1. Учебно-лабораторное оборудование**

Лабораторные работы и самостоятельная работа студентов должны проводиться в специализированной аудитории, оснащенной современной оргтехникой и персональными компьютерами с программным обеспечением в соответствии с тематикой изучаемого материала. Число рабочих мест в аудитории должно быть достаточным для обеспечения индивидуальной работы студентов. Рабочее место преподавателя должно быть оснащены современным компьютером с подключенным к нему проектором на настенный экран, или иным аналогичным по функциональному назначению оборудованием.

#### **6.2. Программное обеспечение**

- Jupyter Notebook
- Программное обеспечение для языков программирования Python и Julia
- Мультиплатформенная среда Unity

# **7. ОЦЕНОЧНЫЕ МАТЕРИАЛЫ ДЛЯ ТЕКУЩЕГО КОНТРОЛЯ И ПРОМЕЖУТОЧНОЙ АТТЕСТАЦИИ**

#### **7.1. Оценочные средства текущего контроля**

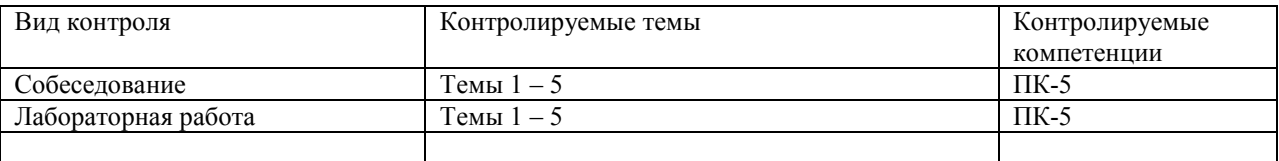

#### **Примеры оценочных средств текущего контроля**

#### **Вопросы для собеседования:**

1. Какие основные составляющие должны быть включены в ТЗ при создании цифрового двойника.

2. Какие программные средства чаще всего используются при разработке цифровых двойников.

3. Какие задачи решает интеграция различных информационных систем и программных средств в рамках создания цифровых двойников.

4. Опишите основной интерфейс и функциональность среды Unity.

5. Каковы ключевые принципы подбора ассетов для проекта в Unity.

6. Опишите базовые принципы разработки пользовательского интерфейса (UI) в проекте цифрового двойника.

7. Как оптимизировать приложение на Unity для различных платформ.

8. В чем основная задача при тестировании готового приложения и какие инструменты используются для этого в Unity.

9. Что такое техническая документация и какие основные стандарты оформления следует соблюдать.

#### **Темы лабораторных работ:**

**Лабораторная работа 1.** Разработка технического задания (ТЗ) на создание цифрового двойника. Изучение основных составляющих и структуры ТЗ. Изучение ключевых требований к функциональности, интерфейсу, а также критерия качества цифрового двойника. Презентация ТЗ на создание цифрового двойника для заданного объекта или процесса.

**Лабораторная работа 2.** Цифровые двойники-прототипы (Digital Twin Prototype, DTP). Цифровые двойники-экземпляры (Digital Twin Instance, DTI). Агрегированные двойники (Digital Twin Aggregate, DTA).

**Лабораторная работа 3.** Дискретная и непрерывная (дифференциальная) модели цифрового двойника объекта контроля.

**Лабораторная работа 4.** Среды разработки виртуальной и дополненной реальности. Введение в Unity. Знакомство с основами рабочего процесса в Unity, структурой проекта и основными элементами интерфейса. Обзор основных инструментов редактора (инспектор, иерархия и редактор сцены). Создание базовой 3D сцены. Овладение базовыми навыками работы в среде Unity и освоение методики выбора ассетов. Изучение основ выбора, источников поиска и интеграции в проект.

**Лабораторная работа 5.** Создание цифрового двойника. Изучение ТЗ. Программирование основы двойника: взаимодействие с данными, обработка событий и реакции на различные условия. Проектирование и реализация интерфейса пользователя для цифрового двойника, соответствующего современным стандартам удобства и дизайна. Оптимизация проекта, подготовка к релизу, сборка под нужные платформы и тестирование на наличие ошибок и багов. Проверка на соответствие ТЗ и готовность к коммерческому использованию или демонстрации.

#### **7.2. Оценочные средства для промежуточной аттестации**

#### **Список вопросов для промежуточной аттестации:**

1) Концепция цифрового двойника.

2) Классификация цифровых двойников.

3) Примеры статических и динамических моделей цифровых двойников.

4) Примеры дискретных и непрерывных моделей цифровых двойников.

5) Применение цифровых двойников.

6) Определение «виртуальной реальности».

7) Определение «дополненной реальности».

8) Основные понятия виртуальной реальности.

9) Основы работы в Unity 3D. Создание простейшей сцены. Знакомство с интерфейсом. Управление сценой в редакторе.

10) Средства машинной графики для создания объектов виртуальной и дополненной реальности.

11) Программные средства и среды для разработки виртуальной и дополненной реальности.

12) Примеры применения систем виртуальной и дополненной реальности.

13) Особенности цифровых двойников эколого-экономических систем. Примеры.

14) Применение цифровых двойников для решения задач экологической безопасности.

#### **Темы курсовых работ:**

1. Подходы к разработке цифровых двойников: подходы на основе анализа больших данных; гибридные подходы.

2. Технологии создания цифровых двойников: Сенсорные технологии; Интернет вещей; Облачные вычисления и периферийные вычисления; Машинное обучение и искусственный интеллект.

3. Пользовательские интерфейсы для цифровых двойников.

4. Дополненная реальность и виртуальная реальность. 3D визуализация.

5. Прогнозирование проблем при внедрении цифровых двойников: масштабируемость, безопасность и интеграция с устаревшими системами; этические проблемы; измерение эффективности цифровых двойников.

6. Применение цифровых двойников для решения задач экологической безопасности.

#### **Примеры оценочных средств для промежуточной аттестации:**

#### **Демонстрационный вариант билета к зачету**

### Федеральное государственное бюджетное образовательное учреждение высшего образования «ИРКУТСКИЙ ГОСУДАРСТВЕННЫЙ УНИВЕРСИТЕТ» ФГБОУ ВО «ИГУ» Кафедра вычислительной математики и оптимизации

#### **Билет № 1**

по дисциплине Б1.В.02 «Цифровые двойники эколого-экономических систем»

**1.** Особенности цифровых двойников эколого-экономических систем. Примеры.

**2.** Программные средства и среды для разработки виртуальной и дополненной реальности.

**3.** Примеры использования систем виртуальной и дополненной реальности.

Разработчик:

доцент кафедры вычислительной математики и оптимизации, канд. физ.-мат. наук, доц. Самсонюк О. Н.